### **TUGAS AKHIR**

# **RANCANG BANGUN SISTEM INFORMASI MANAJEMEN PADA CV. PEACOCK SARANA LINES BERBASIS WEBSITE MENGGUNAKAN METODE SCRUM**

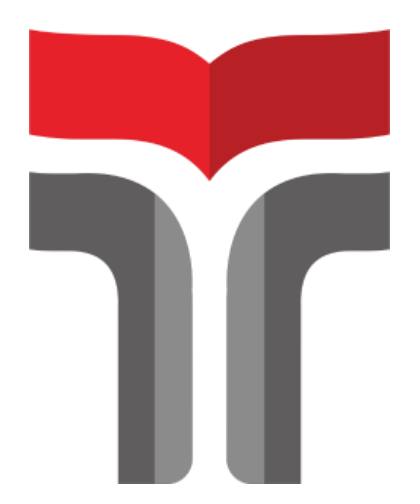

PERO ROBERTO KRISTOVIC 19103078

**PROGRAM STUDI S1 SISTEM INFORMASI FAKULTAS INFORMATIKA INSTITUT TEKNOLOGI TELKOM PURWOKERTO 2023**

### **TUGAS AKHIR**

# **RANCANG BANGUN SISTEM INFORMASI MANAJEMEN PADA CV. PEACOCK SARANA LINES BERBASIS WEBSITE MENGGUNAKAN METODE SCRUM**

# **DESIGN AND DEVELOPMENT OF WEBSITE BASED MANAGEMENT INFORMATION SYSTEM AT CV. PEACOCK SARANA LINES USING SCRUM**

Disusun Sebagai Salah Satu Syarat untuk Memperoleh Gelar Sarjana Komputer

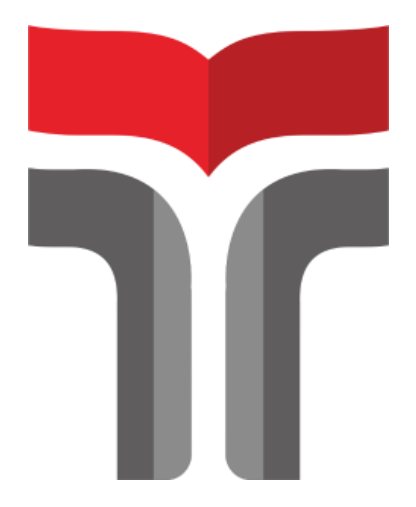

PERO ROBERTO KRISTOVIC 19103078

## **PROGRAM STUDI S1 SISTEM INFORMASI FAKULTAS INFORMATIKA INSTITUT TEKNOLOGI TELKOM PURWOKERTO 2023**

### **HALAMAN PERSETUJUAN PEMBIMBING**

# **RANCANG BANGUN SISTEM INFORMASI MANAJEMEN PADA CV. PEACOCK SARANA LINES BERBASIS WEBSITE MENGGUNAKAN METODE SCRUM**

# **DESIGN AND DEVELOPMENT OF WEBSITE BASED MANAGEMENT INFORMATION SYSTEM AT CV. PEACOCK SARANA LINES USING SCRUM**

Dipersiapkan dan Disusun oleh:

### PERO ROBERTO KRISTOVIC 19103078

Fakultas Informatika Institut Teknologi Telkom Purwokerto Pada Tanggal: 7 Juli 2023

Pembimbing Utama, S.Kom.,M.MT Sarah VIDN. 0610108905

### **HALAMAN PENGESAHAN**

# **RANCANG BANGUN SISTEM INFORMASI MANAJEMEN PADA CV. PEACOCK SARANA LINES BERBASIS WEBSITE MENGGUNAKAN METODE SCRUM**

# DESIGN AND DEVELOPMENT OF WEBSITE BASED **MANAGEMENT INFORMATION SYSTEM AT** CV. PEACOCK SARANA LINES USING SCRUM

Disusun oleh:

### PERO ROBERTO KRISTOVIC 19103078

Telah Diujikan dan Dipertahankan dalam Sidang Ujian Tugas Akhir Pada Hari Kamis, Tanggal 20 Juli, 2023.

Penguji<sub>1</sub>,

Dedy Agung Prabowo, S.Kom.,M.Kom. NIDN, 0231108502

Penguji 2

Nicolaus Euclides Wahyu Nugroho, S.Kom, M.Cs. NIDN, 0605129401

Pembimbing Utama, Sarah Astyl, S.Koph, M.MT. NIDN. 0610108905 Dekan,

Auliya Burhanuddin, S.Si., M.Kom NIDN. 0630058202

Penguji 3,

Yohari Setiya Rafika Nur, S.Kom., M.Kom. NIDN, 0627099501

iii

#### HALAMAN PERNYATAAN KEASLIAN TUGAS AKHIR

Yang bertandatangan di bawah ini,

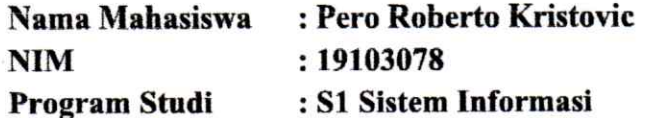

Menyatakan bahwa Tugas Akhir dengan judul berikut:

### RANCANG BANGUN SISTEM INFORMASI MANAJEMEN PADA CV. PEACOCK SARANA LINES BERBASIS WEBSITE MENGGUNAKAN **METODE SCRUM**

Dosen Pembimbing Utama : Sarah Astiti, S.Kom., M.MT

- 1. Karya tulis ini adalah benar-benar ASLI dan BELUM PERNAH diajukan untuk mendapatkan gelar akademik, baik di Institut Teknologi Telkom Purwokerto maupun di Perguruan Tinggi lainnya.
- 2. Karva tulis ini merupakan gagasan, rumusan, dan penelitian Saya Sendiri, tanpa bantuan pihak lain kecuali arahan dari Tim Dosen Pembimbing.
- 3. Dalam Karya tulis ini tidak terdapat karya atau pendapat orang lain, kecuali secara tertulis dengan jelas dicantumkan sebagai acuan dalam naskah dengan disebutkan nama pengarang dan disebutkan dalam Daftar Pustaka pada karya tulis ini.
- 4. Perangkat lunak yang digunakan dalam penelitian ini sepenuhnya menjadi tanggungjawab Saya, bukan tanggungjawab Institut Teknologi Telkom Purwokerto.
- 5. Pernyataan ini Saya buat dengan sesungguhnya, apabila dikemudian hari terdapat penyimpangan dan ketidakbenaran dalam pernyataan ini, maka Saya bersedia menerima Sanksi Akademik dengan pencabutan gelar yang sudah diperoleh serta sanksi lainnya sesuai dengan norma yang berlaku di Perguruan Tinggi.

Purwokerto, 17 April 2023 Yang Menyatakan.

(Pero Roberto Kristovic)

#### **KATA PENGANTAR**

Segala puji dan syukur, penulis panjatkan kepada Tuhan Yesus, atas berkat dan karunia-Nya penulis dapat menyelesaikan Tugas Akhir sebagai syarat menamatkan studi S1 Sistem Informasi di Institut Teknologi Telkom Purwokerto.

Tugas Akhir yang penulis selesaikan tidak lepas dari banyak pihak yang telah mendukung dan membantu penulis, Untuk itu penulis mengucapkan terima kasih yang sebesar-besarnya kepada:

- Dr. Tenia Wahyuningrum, S.Kom., M.T selaku Rektor Institut Teknologi  $1.$ Telkom Purwokerto.
- 2. Auliya Burhanuddin, S.Si., M.Kom selaku Dekan Fakultas Informatika Institut Teknologi Telkom Purwokerto.
- 3. Dwi Mustika Kusumawardani, S.Kom., M.Kom selaku Ketua Program Studi S1 Sistem Informasi Insitut Teknologi Telkom Purwokerto
- 4. Cepi Ramdani, S.Kom., M.Eng, selaku Dosen wali selamta menjalankan studi di Institut Teknologi Telkom Purwokerto.
- 5. Sarah Astiti, S.Kom., M.MT., selaku dosen pembimbing utama yang telah memberikan arahan dalam penyusunan Tugas Akhir.
- 6. Dina Nur Hidayah, selaku Site Manager CV. Peacock Sarana Lines yang telah memberikan telah memberikan izin pelaksanaan Tugas Akhir.
- 7. Capt. Budi Muhammad Susanto, M.Mar. selaku Narasumber CV. Peacock Sarana Lines yang telah memberikan bimbingannya dalam pengerjaan dan Tugas Akhir.
- Serta semua pihak yang tidak dapat disebutkan satu persatu yang telah 8. memberikan semangat dan bantuan.

Penulis menyadari bahwa penyajian Tugas Akhir ini memiliki kekurangan karena keterbatasan pengalaman dan pengetahuan penulis. Untuk itu, kritik dan saran akan diterima dengan senang hati. Semoga Tugas Akhir ini dapat bermanfaat bagi Institut Teknologi Telkom Purwokerto.

Cilacap. 4 Juli 2023 Penulis.

Pero Roberto Kristovic

 $\mathbf{V}$ 

## **DAFTAR ISI**

<span id="page-6-0"></span>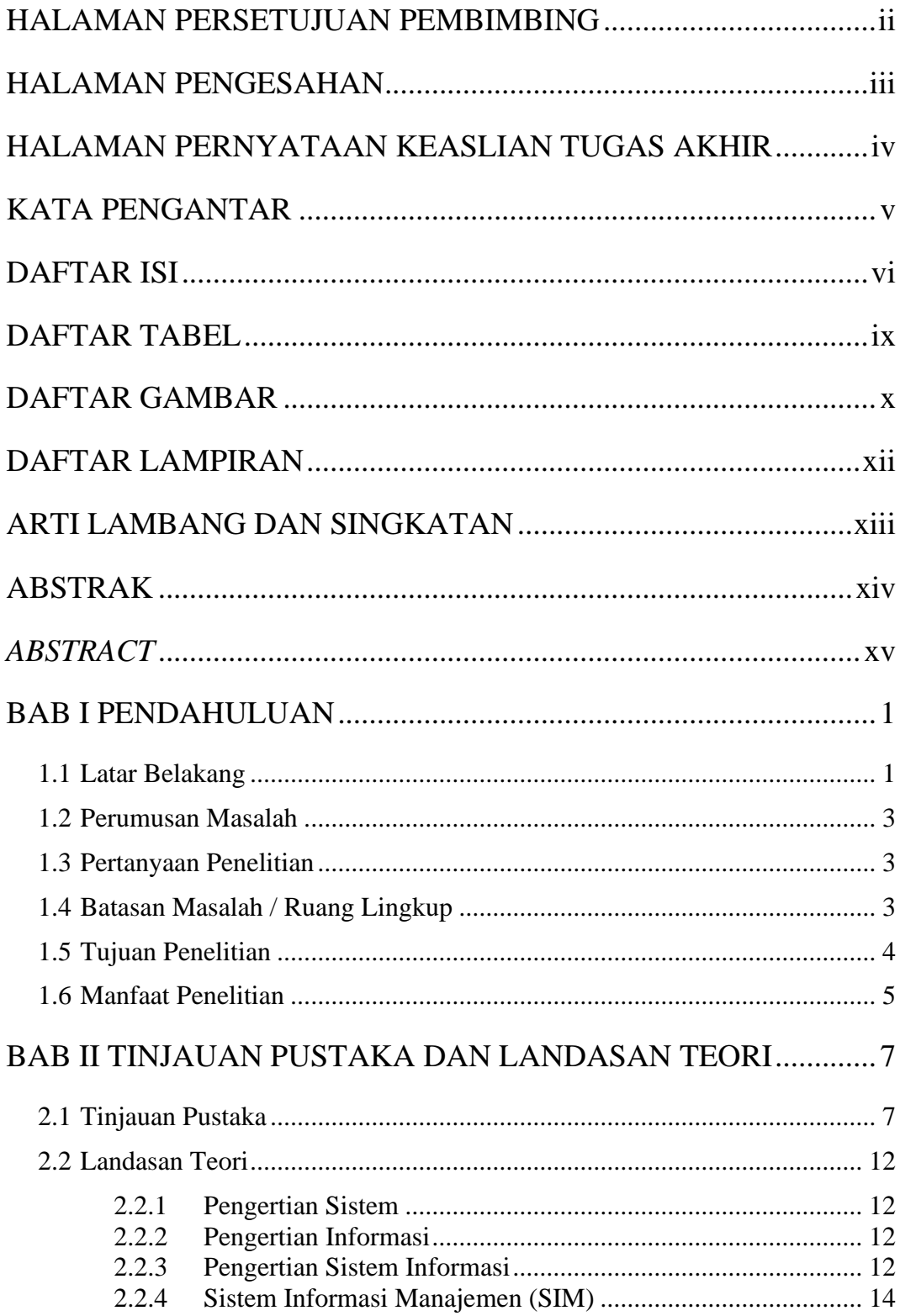

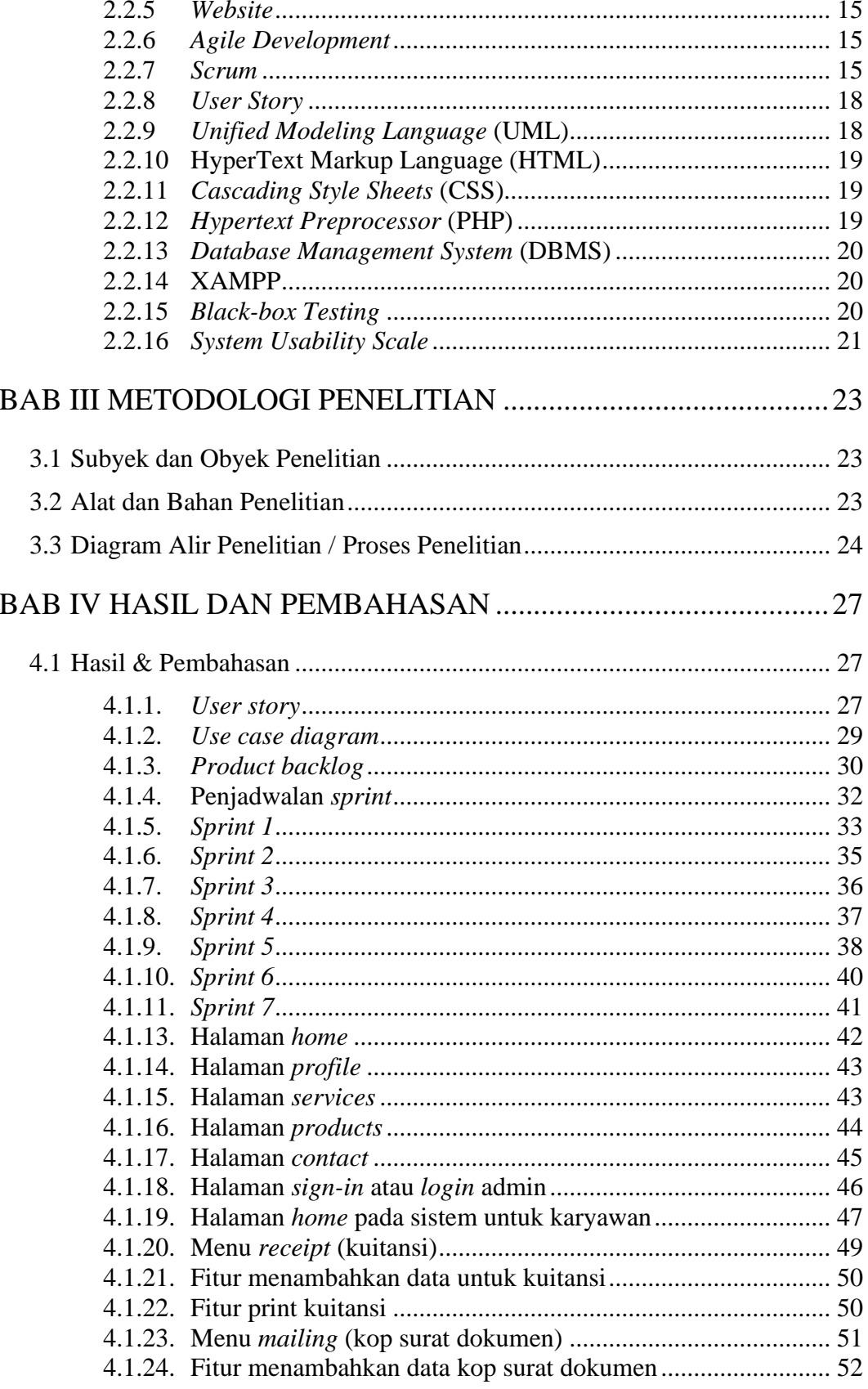

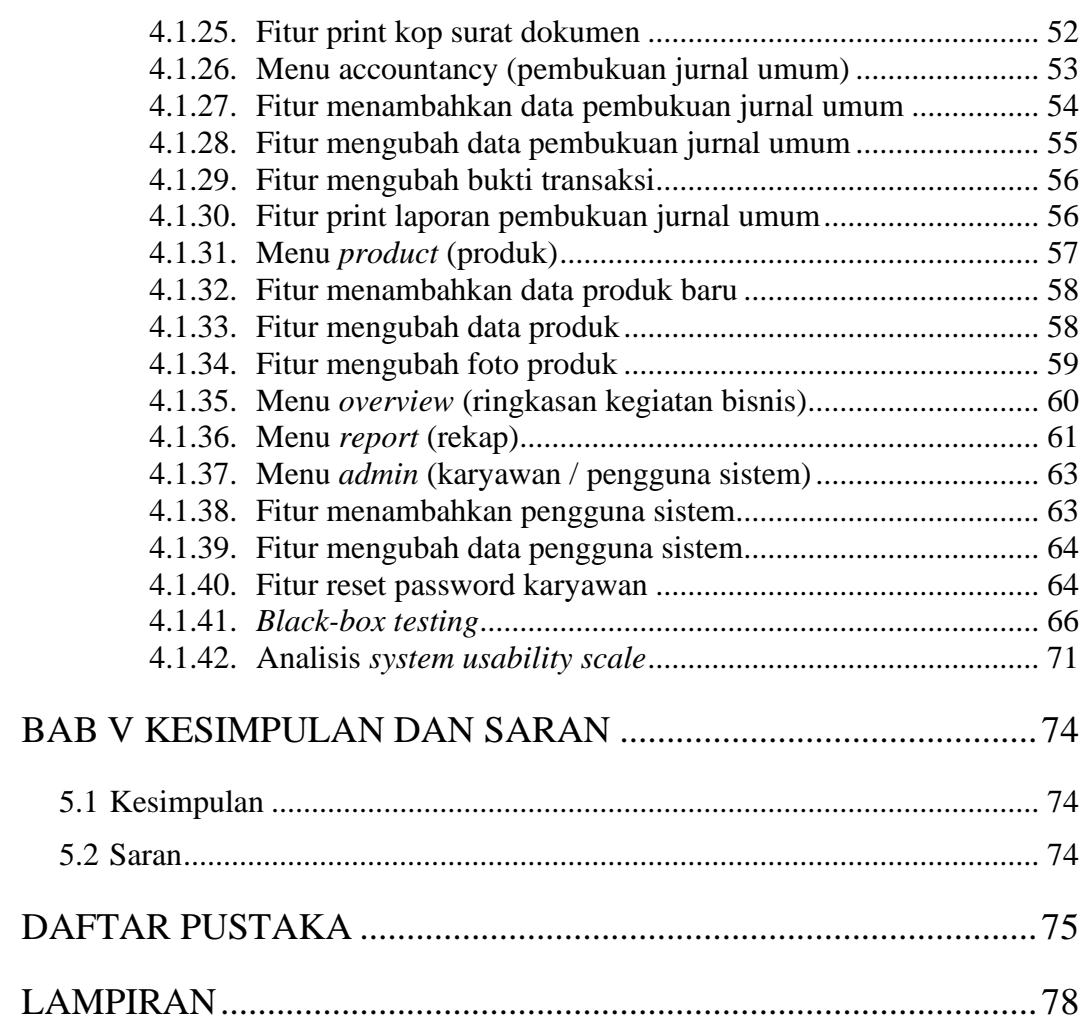

## **DAFTAR TABEL**

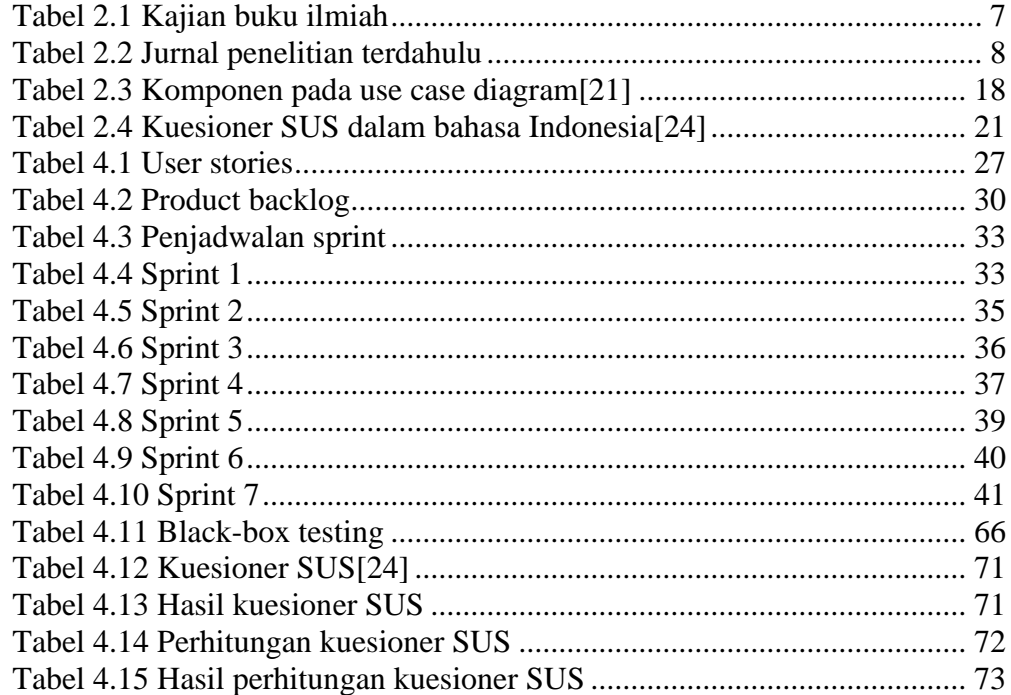

## **DAFTAR GAMBAR**

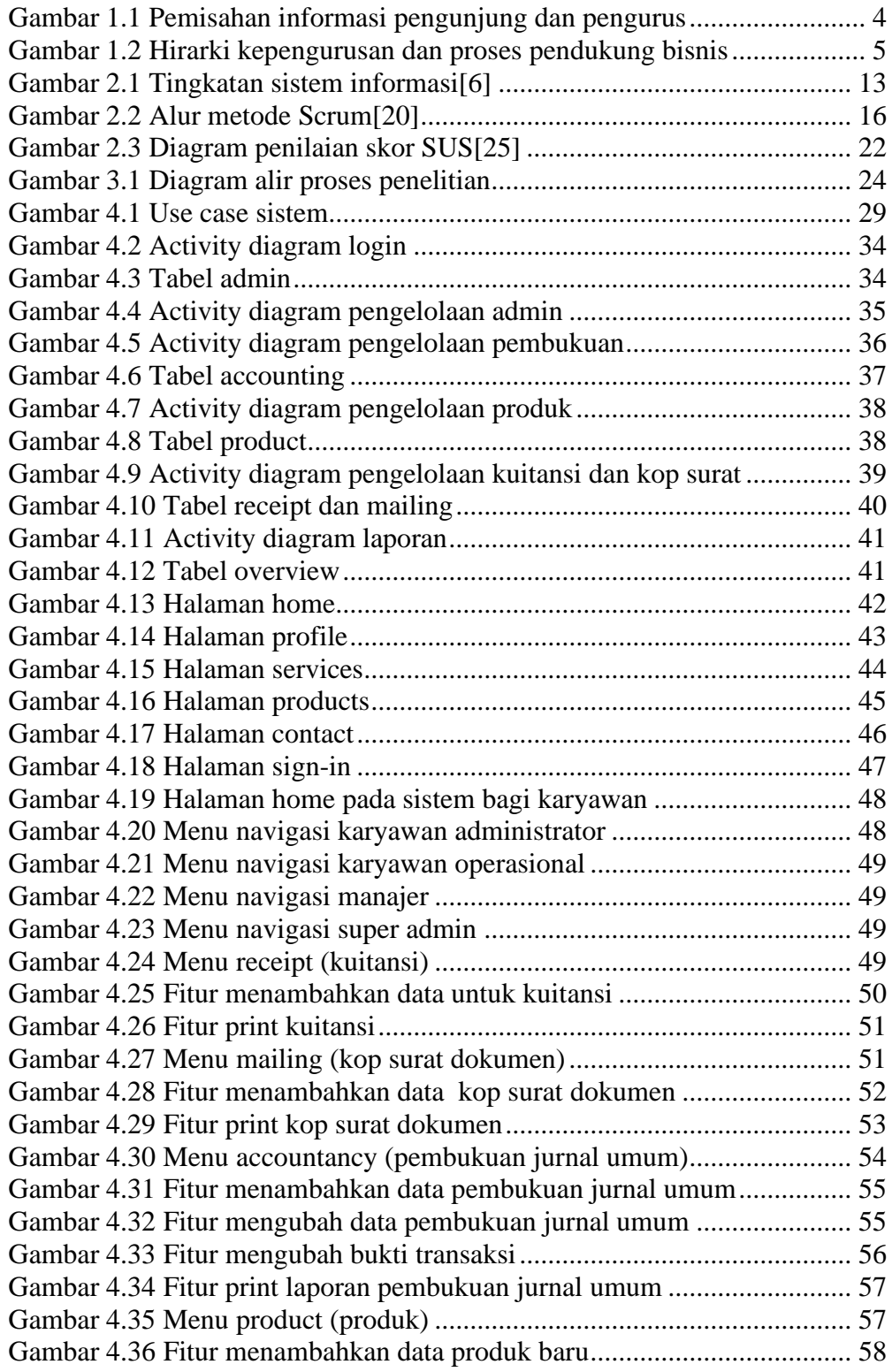

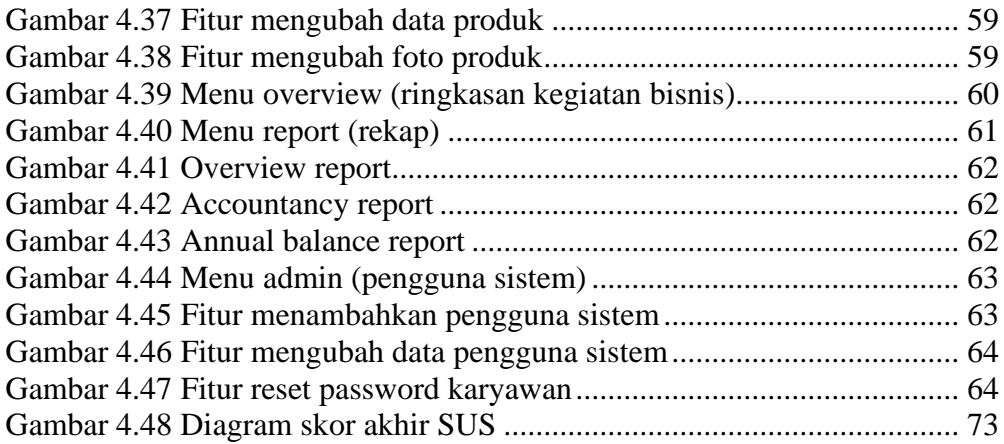

## **DAFTAR LAMPIRAN**

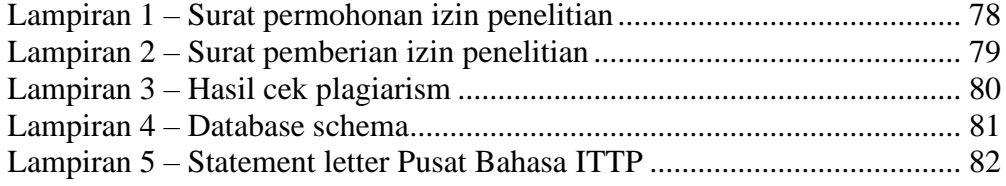

## **ARTI LAMBANG DAN SINGKATAN**

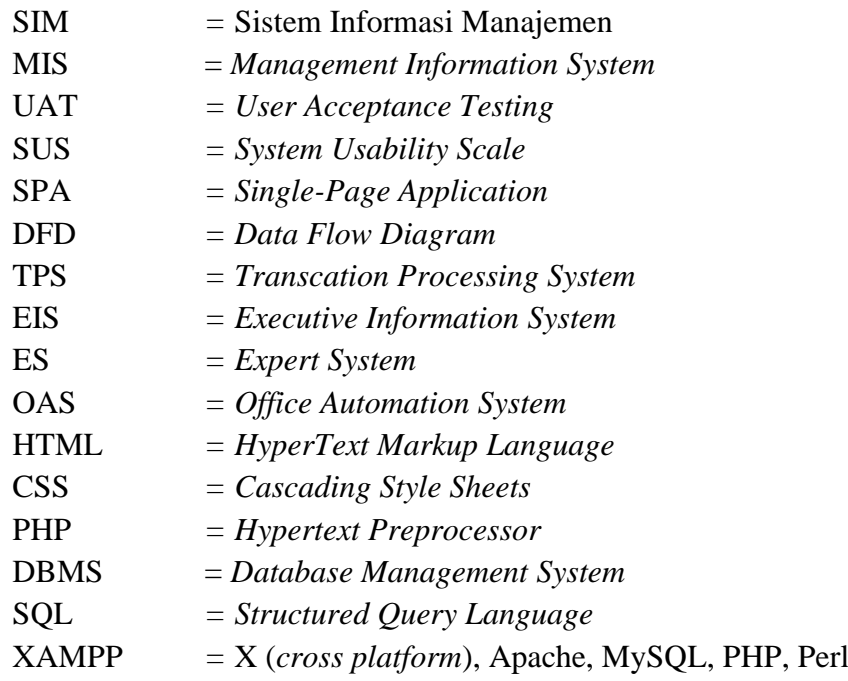